## **Elementary Scheduling**

In this lesson, our Project Manager Halie Gdovin will be showing us how to accurately build out and utilize the Elementary Scheduling features of Focus School Softwares SIS.

## **Related Content:**

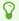

**Create Packages** 

**Teacher Schedules Report** 

**Elementary Package Scheduling** 

**Courses and Sections** 

**Master Schedule Report** 

Elementary Scheduling Page 1